### **Wikiprint Book**

**Title: Przewodnik wdrożeniowca > Publikacja teczki RWA w …**

**Subject: eDokumenty - elektroniczny system obiegu dokumentów, workflow i CRM - DeployerGuide/Others/eDokumentyApi/publishDossier**

**Version: 2**

**Date: 05/16/24 14:35:34**

# **Table of Contents**

*Przewodnik wdrożeniowca > Publikacja teczki RWA w danej jednostce organizacyjnej 3*

## **[Przewodnik wdrożeniowca](https://support.edokumenty.eu/trac/wiki/DeployerGuide) > Publikacja teczki RWA w danej jednostce organizacyjnej**

Funkcja publikuje daną teczkę pod wskazaną jednostką organizacyjną. Jednostka musi być oznaczona jako "Repozytorium". W przypadku jeśli wskazana teczka zawiera pod teczki procesem można sterować poprzez parametr publish\_all - domyślnie publikuje wszystkie pod teczki.

#### **Definicja parametrów:**

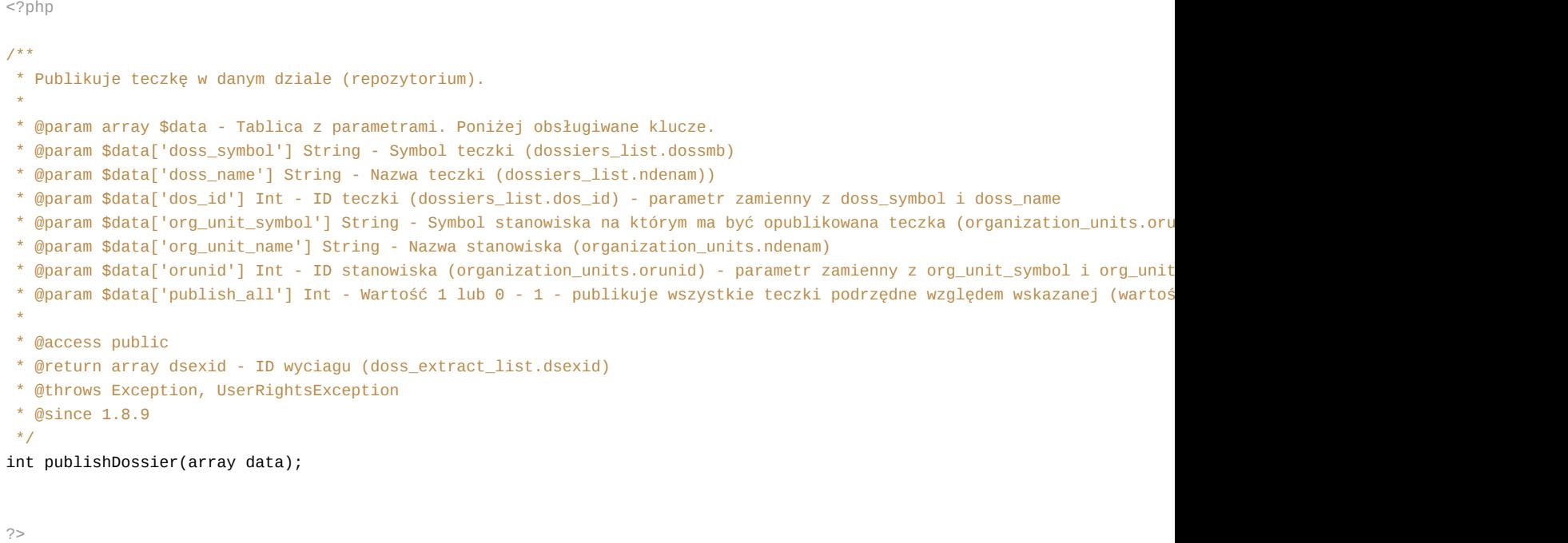

#### **Przykłady wywołań:**

```
// Plik MyService.php umieszczony w apps/edokumenty.
// MyService.php
<?php
define('EDOK_API_LOGIN', 'developer');
define('EDOK_API_PASSWORD', 'developer');
define('DEFAULT_ENTITY_SYMBOL', 'demo');
require_once('./classes/eDokumentyApi/EDokApiClient.inc');
$options = array(
   'location' => 'http://{host}:{port}/eDokumentyApi.php',
   "uri" => "eDokumentyAPI",
   'encoding'=>'UTF-8'
);
$client = new EDokApiClient(NULL, $options);
$client->setUser(EDOK_API_LOGIN);
$client->setPass(md5(EDOK_API_PASSWORD));
$header = new SoapHeader('eDokumentyAPI', 'entity_symbol', DEFAULT_ENTITY_SYMBOL);
$client->__setSoapHeaders($header);
$prc_id = NULL;try {
   \text{6}data = array(
```

```
'doss_symbol' => 60,
       'org_unit_symbol' => 'C'
   );
   $dsexid = $client->publishDossier($data);
   var_dump($dsexid);
} catch(SoapFault $fault) {
   var_dump($fault);
   if ($fault->faultcode < 100) {
       trigger_error("SOAP Fault: (faultcode: {$fault->faultcode}, faultstring: {$fault->faultstring})", E_USER_ERROR);
   }
}
?>
```